## **Tomatito - Soy Flamenco (2013)**

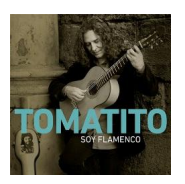

Written by bluelovers and by bluelovers and by bluelovers and by bluelovers and by bluelovers and by bluelovers

 *01 - Soy Flamenco - Bulerias [00:06:07] 02 - La Fuentecica - Solea [00:04:03] 03 - Asomao A Mi Ventana - Tangos [00:04:27] 04 - Despacito - Bulerias [00:04:12] 05 - Cerro De San Cristobal - Rondena [00:05:01] 06 - El Regalo - Seguiriya [00:03:07] (Vocals – El Camarón De La Isla) 07 - A Manuel, Moraito Chico - Buleria Desdobla [00:04:51] 08 - Mister Benson - Rumba [00:04:03] 09 - Corre Por Mis Venas - Bulerias [00:06:39] (Featuring – Paco De Lucía) 10 - Our Spain [00:04:51]* José Fernández Torres 'Tomatito' – guitar

Tomatito became a guitar sensation after being discovered playing clubs in Andalusia by Paco de Lucia. He won his first Grammy for a recording with Paco and the legendary singer, Cameron de la Isla. His acclaimed collaboration with jazz pianist Michel Camilo brought him to jazz festivals around the world, including to New York, yielding his second Grammy. His third Grammy came in 2013 for the album, Soy Flamenco, which will be featured at his Barclay concert. Tomatito is noted for his charismatic personality, his mastery of the compás, and an unrelenting commitment to flamenco's development, and thus his various musical collaborations and incorporation of jazz into some of his work. --- destinationirvine.com

download (mp3 @320 kbs):

uploaded yandex 4shared mega solidfiles zalivalka cloudmailru filecloudio oboom

back